- **Page de man ffmpeg**
	- 1. filter complex script filename (global)

This option is similar to -filter complex, the only difference is

 that its argument is the name of the file from which a complex filtergraph description is to be read.

1. accurate\_seek (input)

This option enables or disables accurate seeking in input files

 with the -ss option. It is enabled by default, so seeking is accurate when transcoding. Use -noaccurate seek to disable it, which may be useful e.g. when copying some streams and transcoding the others.

1. seek timestamp (input)

This option enables or disables seeking by timestamp in input files

 with the -ss option. It is disabled by default. If enabled, the argument to the -ss option is considered an actual timestamp, and is not offset by the start time of the file. This matters only for files which do not start from timestamp 0, such as transport streams.

1. thread\_queue\_size size (input)

This option sets the maximum number of queued packets when reading

from the file or device. With low latency / high rate live streams,

Manual page ffmpeg(1) line 1558 (press h for help or q to quit)

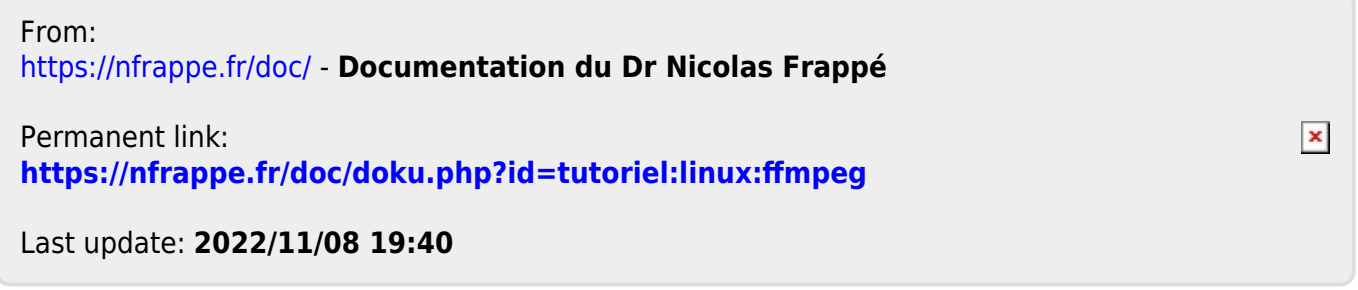